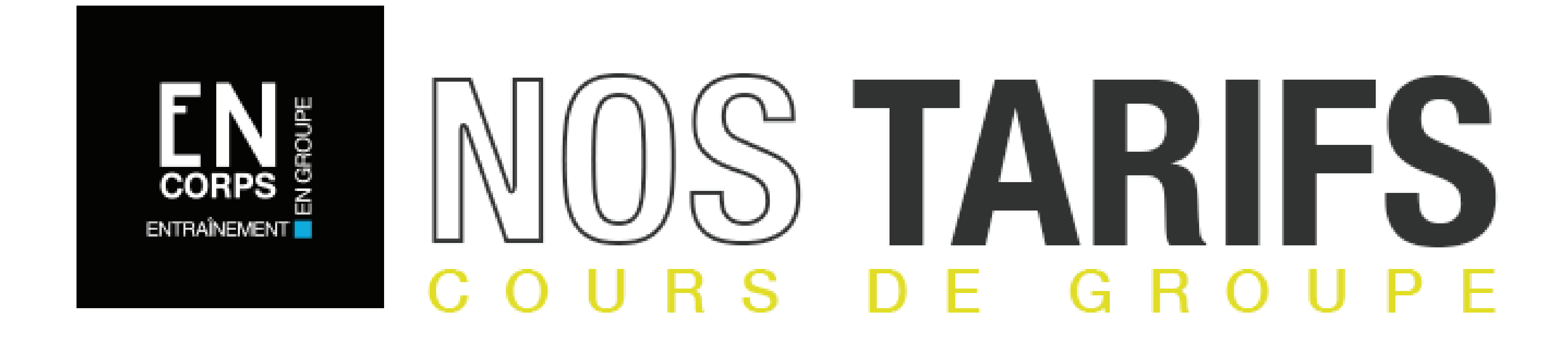

\*Notez que la réservation pour les cours illimités ainsi que pour la carte prépayée se fait sur [Qidigo.com.](https://www.qidigo.com/u/En-Corps/activities/session)

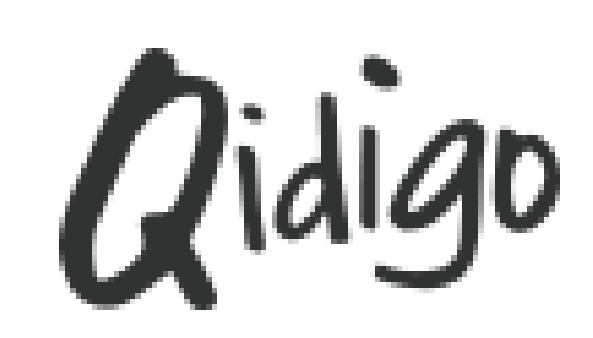

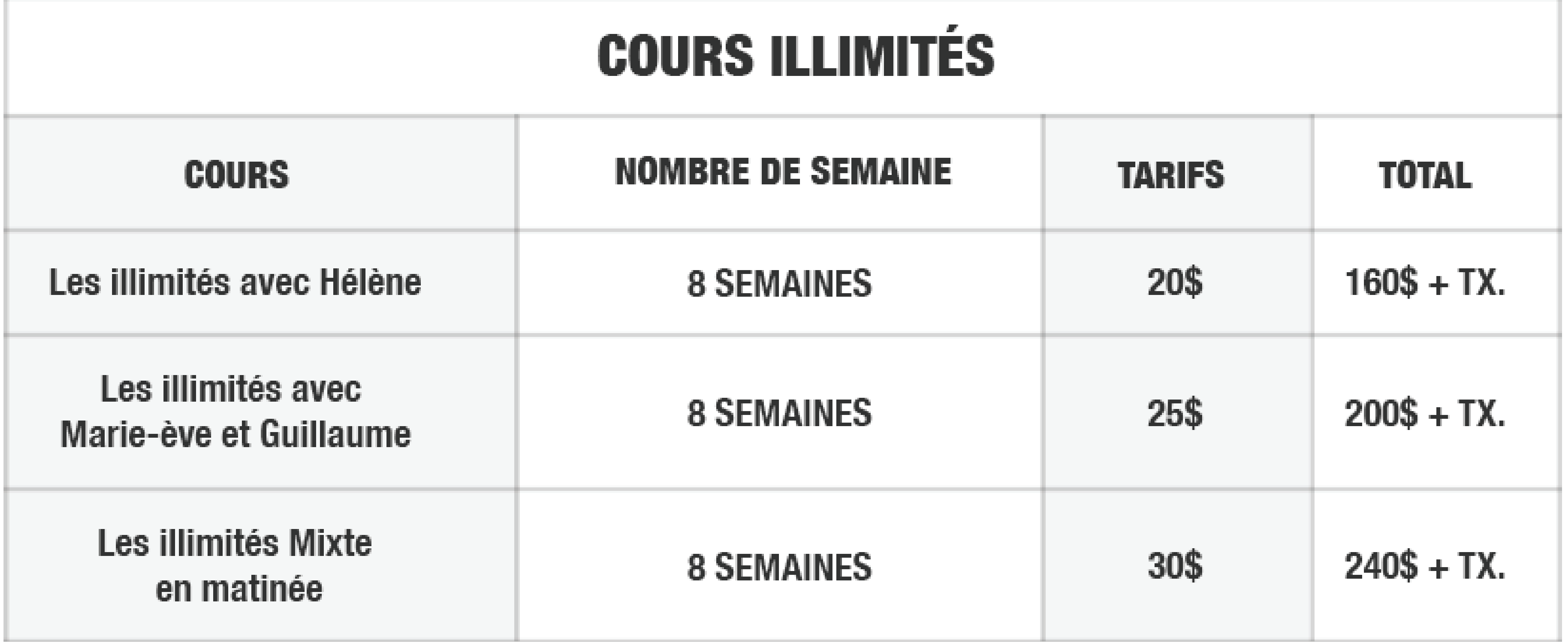

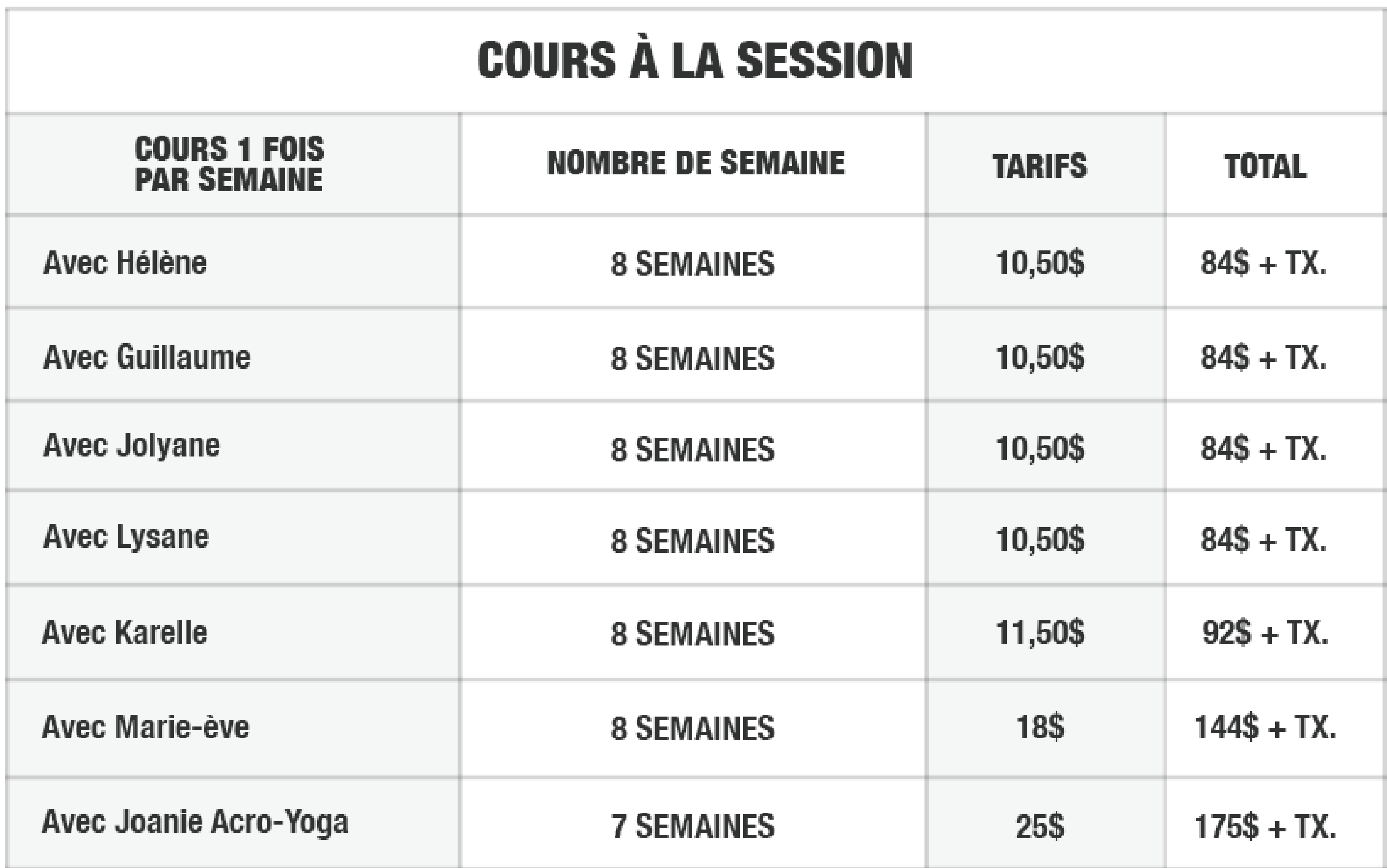

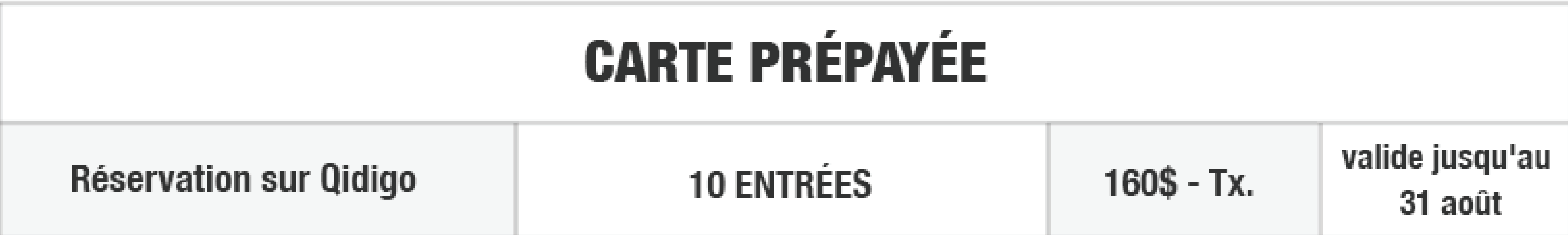